## 自宅の端末(パソコン・スマホ等々)で e-ライブラリにアクセスするには?

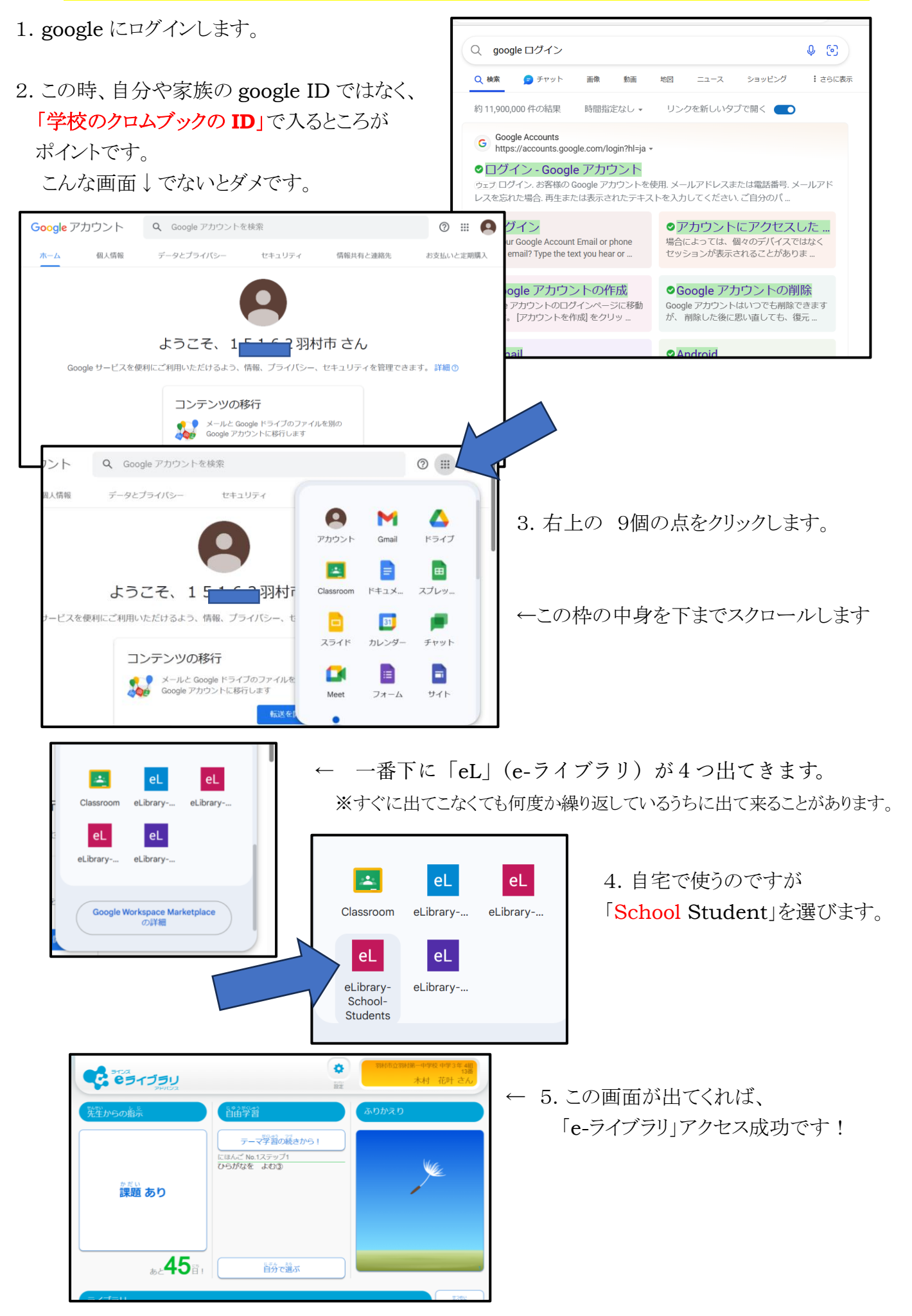